## Setting up the sport ident stations for use with radio controls.

The course planner has given controls specific numbers. These have been printed on the maps, control descriptions and setup in the computer system. Therefore when replacing an existing control with a radio controls, the same number must first be programmed into the replacement control.

1. Ensure the PC system and the existing controls have the same time. This is necessary as the time is programmed along with the control number. All controls on a course MUST have their clocks in sync. Note that if the controls will be

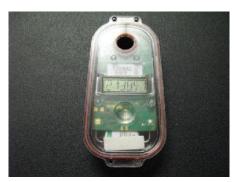

synchronised later with an SI Time Master however, this step is unnecessary.

Wake up one of the existing controls with an SI card and check the time on the readout underneath the control. Compare this to the time on the PC by clicking on the clock in the lower right hand corner so that seconds can be viewed.

Adjust the time on the PC if necessary to match the SI Control. It is handy to have 2 people to do this – one to count out the seconds from the SI Control and the other to click the OK button on the PC at the right moment.

2. Take the replacement control and fit the serial port adapter so that it will plug into the PC's serial port as shown below.
Alternatively a coupling stick can also be used with a master control as when programming BS8 stations.
Note the pickup coil in the BSM-7 box is located close to the top, so if using a coupling stick, place the

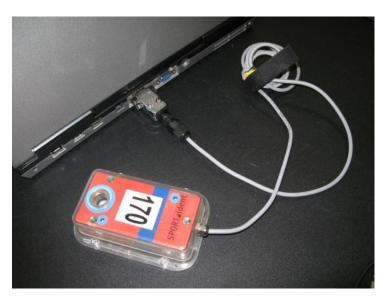

control box upside down on the master box.

3. Start the SIConfig program and you should see a screen as shown below.

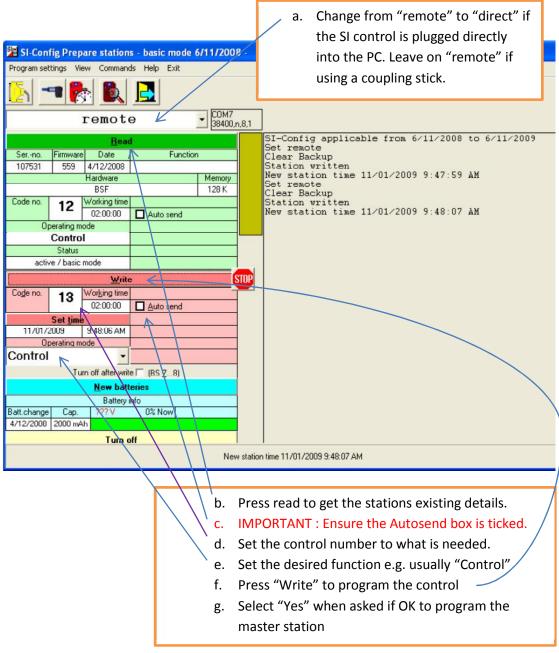

- 4. Replace the sticker on the control with one with the new number written on it. Check the screen under the control matches what you need i.e. time, type & number.
- 5. The control can then be plugged into the radio and taken out to its position on the course. Ideally a trial set of punches should be carried out and then the SI card downloaded to check everything is setup correctly before the event gets under way.

NOTE: If programming START and FINISH stations, the club may have specific numbers it uses for these type of controls ... e.g. START = 12, FINISH = 13. Normally these numbers don't matter but for radio controls, the numbers are used to recognise the start and finish punches and so must match what is set up in the radio software. If multiple Start or Finish controls are used, they must be programmed with the same number.